#### USER GUIDE: Bulk & Batch Payments

#### **Bulk Payments**

Here you can upload bulk payment files on Metro Bank format and CSV. Once uploaded files take a minimum of 3 minutes to appear under the My Uploaded Files tab and once arrived click on the process button to select the debit account, payment type and value date.

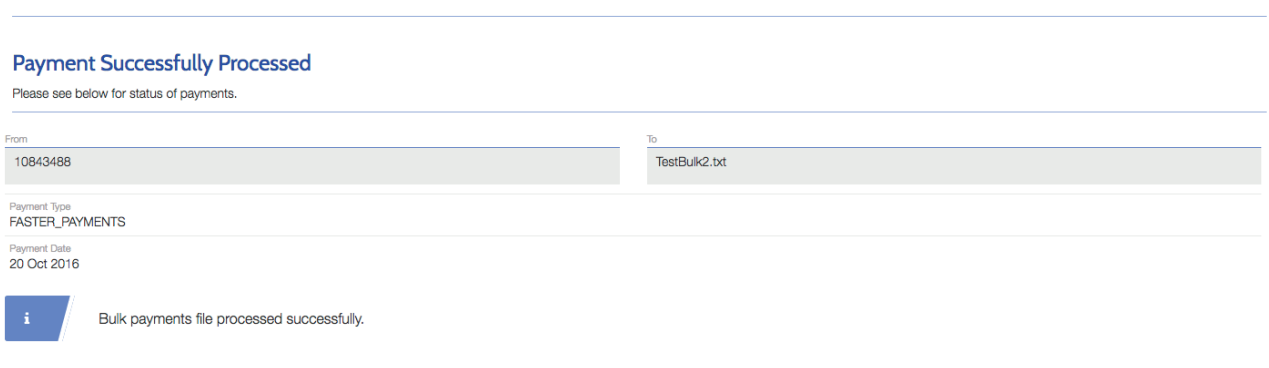

**Create New Payment** 

2. Important Guidance for Importing Payment Files

Commercial Online Banking and Business Online Plus supports two import formats:

CSV text file – seven fields of payment data with each field separated by a comma.

Metro Bank text file – six fields of payment data with each field tab separated.

The following explains how to structure an import record for the supported payment types, as well as some pointers to help you get the most out of import.

#### Can I import more than one record in a single file?

Multiple records can be imported in a single import file, but users can only select one payment type for each payment run.

The following payment types can be made:

- Faster Payments
- BACS
- CHAPs

#### CSV File Format

Each payment record within the file needs to be CSV delimited. Each text file must contain:

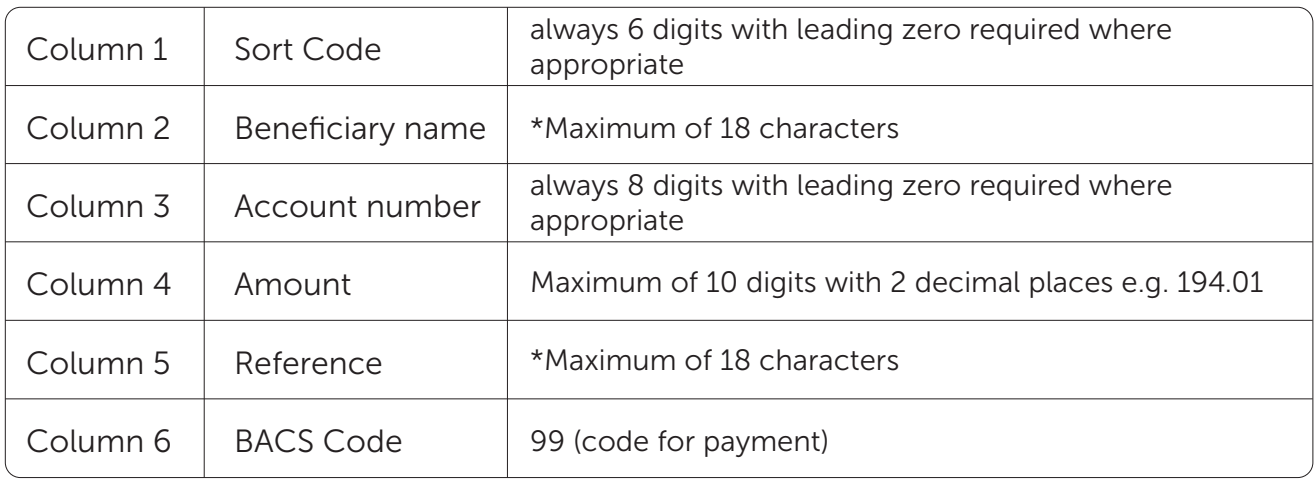

# Metro Bank File Format

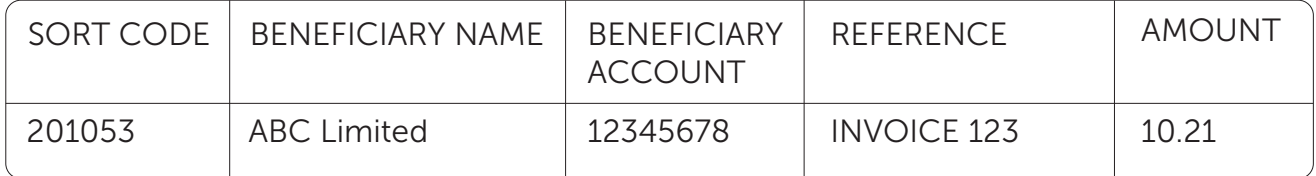

Each payment file can contain up to 1000 payment records.

\*Your file production process should remove all non-SWIFT characters and replace with a blank

# NON-SWIFT Characters

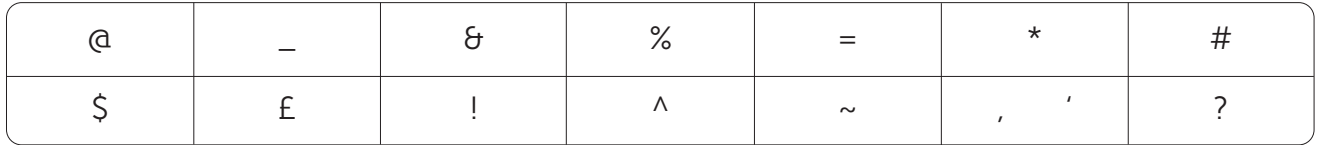

Some additional points to be aware of:

- 1. Avoid duplicate payments within each file to avoid duplicate payment being held.
- 2. Ensure the file name is unique for each file produced.
- 3. Ensure the contents of each file are unique you cannot load the exact same file twice.
- 4. When the file is produced there should be a carriage return line feed at the end of the last payment and no blank characters after the last character (use CTRL A to check).

# Sample CSV File opened in notepad

201053, ABC Ltd, 12345678, 0.01, TEST PAYMENT 1 201053, ABC Ltd, 12345678, 0.01, TEST PAYMENT 2

# Sample Metro Bank File opened in notepad

SORT CODE BENEFICIARY NAME BENEFICIARY ACCOUNT **REFERENCE AMOUNT** 201053 ABC Ltd 12345678 INVOICE 123 10.21